AADHUM Module 3 Movement of Persons Session 3 March 12, 2018

Let's open a new project in QGIS.

|                 |     |     |   |    |          |          |   |    |     |    |        |     |        |         |       |   | 8.15 - 0 |          |                  |   |    |          |      |   |       |        |     |   |       |       |         |          |   |
|-----------------|-----|-----|---|----|----------|----------|---|----|-----|----|--------|-----|--------|---------|-------|---|----------|----------|------------------|---|----|----------|------|---|-------|--------|-----|---|-------|-------|---------|----------|---|
|                 | 6   |     | R | 3  | <b>*</b> | <b>(</b> | P | 11 | 1   | P  | P      | 2   | R      |         | 1     | C | 0        | Q.       | •                | v | £. | -3       |      |   | Σ     | •      | ~   | T | 2     |       |         |          |   |
| 11.             | / 8 | 101 | 8 | 1% | Ô        | 28       | Ð | B  | abc |    | ab     | -   | abc    | abo     | 6 (4) |   |          |          | <mark>،</mark> ۸ |   |    |          |      |   |       |        |     |   |       |       |         |          |   |
| Vo              |     |     |   |    |          |          |   |    |     |    |        |     |        |         |       |   |          |          |                  |   |    |          |      |   |       |        |     |   |       |       |         |          |   |
|                 |     |     |   |    |          |          |   |    |     |    |        |     |        |         |       |   |          |          |                  |   |    |          |      |   |       |        |     |   |       |       |         |          |   |
|                 |     |     |   |    |          |          |   |    |     |    |        |     |        |         |       |   |          |          |                  |   |    |          |      |   |       |        |     |   |       |       |         |          |   |
|                 |     |     |   |    |          |          |   |    |     |    |        |     |        |         |       |   |          |          |                  |   |    |          |      |   |       |        |     |   |       |       |         |          |   |
|                 |     |     |   |    |          |          |   |    |     |    |        |     |        |         |       |   |          |          |                  |   |    |          |      |   |       |        |     |   |       |       |         |          |   |
| COV<br>COV      |     |     |   |    |          |          |   |    |     |    |        |     |        |         |       |   |          |          |                  |   |    |          |      |   |       |        |     |   |       |       |         |          |   |
|                 |     |     |   |    |          |          |   |    |     |    |        |     |        |         |       |   |          |          |                  |   |    |          |      |   |       |        |     |   |       |       |         |          |   |
| Wov.            |     |     |   |    |          |          |   |    |     |    |        |     |        |         |       |   |          |          |                  |   |    |          |      |   |       |        |     |   |       |       |         |          |   |
| 20              |     |     |   |    |          |          |   |    |     |    |        |     |        |         |       |   |          |          |                  |   |    |          |      |   |       |        |     |   |       |       |         |          |   |
| ?₀<br>₩3<br>V°• |     |     |   |    |          |          |   |    |     |    |        |     |        |         |       |   |          |          |                  |   |    |          |      |   |       |        |     |   |       |       |         |          |   |
| Vov             |     |     |   |    |          |          |   |    |     |    |        |     |        |         |       |   |          |          |                  |   |    |          |      |   |       |        |     |   |       |       |         |          |   |
|                 |     |     |   |    |          |          |   |    |     |    |        |     |        |         |       |   |          |          |                  |   |    |          |      |   |       |        |     |   |       |       |         |          |   |
|                 |     |     |   |    |          |          |   |    |     |    |        |     |        |         |       |   |          |          |                  |   |    |          |      |   |       |        |     |   |       |       |         |          |   |
|                 |     |     |   |    |          |          |   |    |     |    |        |     |        |         |       |   |          |          |                  |   |    |          |      |   |       |        |     |   |       |       |         |          |   |
|                 |     |     |   |    |          |          |   |    |     |    |        |     |        |         |       |   |          |          |                  |   |    |          |      |   |       |        |     |   |       |       |         |          |   |
|                 |     |     |   |    |          |          |   |    |     |    |        |     |        |         |       |   |          |          |                  |   |    |          |      |   |       |        |     |   |       |       |         |          |   |
|                 |     |     |   |    |          |          |   |    |     |    |        |     |        |         |       |   |          |          |                  |   |    |          |      |   |       |        |     |   |       |       |         |          |   |
|                 |     |     |   |    |          |          |   |    |     |    |        |     |        |         |       |   |          |          |                  |   |    |          |      |   |       |        |     |   |       |       |         |          |   |
|                 |     |     |   |    |          |          |   |    |     |    |        |     |        |         |       |   |          |          |                  |   |    |          |      |   |       |        |     |   |       |       |         |          |   |
|                 |     |     |   |    |          |          |   |    |     |    |        |     |        |         |       |   |          |          |                  |   |    |          |      |   |       |        |     |   |       |       |         |          |   |
|                 |     |     |   |    |          |          |   |    |     |    |        |     |        |         |       |   |          |          |                  |   |    |          |      |   |       |        |     |   |       |       |         |          |   |
|                 |     |     |   |    |          |          |   |    |     |    |        |     |        |         |       |   |          |          |                  |   |    |          |      |   |       |        |     |   |       |       |         |          |   |
|                 |     |     |   |    |          |          |   |    |     |    |        |     |        |         |       |   |          |          |                  |   |    |          |      |   |       |        |     |   |       |       |         |          |   |
|                 |     |     |   |    |          |          |   |    |     |    |        |     |        |         |       |   |          |          |                  |   |    |          |      |   |       |        |     |   |       |       |         |          |   |
|                 |     |     |   |    |          |          |   |    |     | Co | ordina | e - | 77.120 | 1,38.74 | 445   | 8 | Scale    | 1:131,20 | )5               | - | M  | agnifier | 100% | 6 | C Rot | tation | 0.0 | 0 | 🗸 Ren | der 🔕 | EPSG:42 | 69 (OTF) | • |

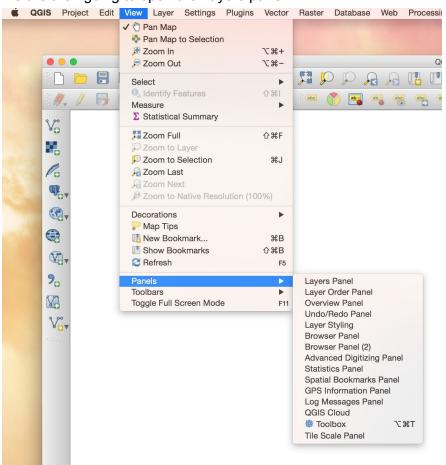

We are then going to open the Layers panel.

QGIS will display the Layers panel on the left.

| •••                      |                                       | QGIS 2.18.15 - county  |                               |                              |
|--------------------------|---------------------------------------|------------------------|-------------------------------|------------------------------|
|                          |                                       |                        | δ. 🔂 📰 Σ 🔤 🖓                  | T. 2                         |
| //, / 🕞 🗟 /🗖 🗟 k 💼 🄫 🖹 🖺 | · · · · · · · · · · · · · · · · · · · | 🖷 🦷 🔤 🐴 🔥              |                               |                              |
| Vo<br>✓ A *, Y S A C     |                                       |                        |                               |                              |
|                          |                                       |                        |                               |                              |
| la                       |                                       |                        |                               |                              |
| ₩ <sub>D</sub> v         |                                       |                        |                               |                              |
| State                    |                                       |                        |                               |                              |
|                          |                                       |                        |                               |                              |
| €3<br>€8-                |                                       |                        |                               |                              |
| 9 <sub>0</sub>           |                                       |                        |                               |                              |
|                          |                                       |                        |                               |                              |
|                          |                                       |                        |                               |                              |
| V <sub>EV</sub>          |                                       |                        |                               |                              |
|                          |                                       |                        |                               |                              |
|                          |                                       |                        |                               |                              |
|                          |                                       |                        |                               |                              |
|                          |                                       |                        |                               |                              |
|                          |                                       |                        |                               |                              |
|                          |                                       |                        |                               |                              |
|                          |                                       |                        |                               |                              |
|                          |                                       |                        |                               |                              |
|                          |                                       |                        |                               |                              |
|                          |                                       |                        |                               |                              |
|                          |                                       |                        |                               |                              |
|                          |                                       |                        |                               |                              |
|                          | Coordinate -77.1825,38.97             | 04 🛞 Scale 1:131,205 🔽 | Magnifier 100% C Rotation 0.0 | 🗘 🗹 Render 🚳 EPSG:4269 (OTF) |
|                          |                                       |                        |                               |                              |

Now we can add a layer from PostGIS.

| Connecti | ons    |              |             | Add Post | GIS Table(s) |              |      |               |
|----------|--------|--------------|-------------|----------|--------------|--------------|------|---------------|
| QGISCI   | oud in | kwav_vxeel   | nj          |          |              |              |      | \$            |
| Conn     | ect    | New          | Edit Remove | 9        |              |              | Load | Save          |
| Schema   | Ŧ      | Table        | Comment     | Column   | Data Type    | Spatial Type | SRID | Featur        |
|          |        |              |             |          |              |              |      |               |
|          |        |              |             |          |              |              |      |               |
|          |        |              |             |          |              |              |      |               |
|          |        |              |             |          |              |              |      |               |
|          |        |              |             |          |              |              |      |               |
|          |        | s with no ge | ometry      |          |              |              | Kee  | p dialog oper |
| Searc    | n opu  | ons          |             |          |              |              |      |               |
| Help     | Ac     | id Se        | et Filter   |          |              |              |      | Close         |

We need to select a table from the public tables. Click on public to expand the list.

| Connections          |            |             | Add Post | GIS Table(s) |              |       |                |
|----------------------|------------|-------------|----------|--------------|--------------|-------|----------------|
| QGISCloud in         | kwav_vxeeh | i           |          |              |              |       | 0              |
| Connect              | New        | Edit Remove | e        |              |              | Load  | Save           |
| Schema ▲<br>▶ public | Table      | Comment     | Column   | Data Type    | Spatial Type | SRID  | Featur         |
| Also list tables     |            | metry       |          |              |              | C Kee | ep dialog oper |
| Help                 | ld Set     | t Filter    |          |              |              |       | Close          |

We are going to build our map with the point\_list\_jenks table. In order to use it, we need to tell QGIS what the Feature ID of the table is. QGIS won't load the table without it.

| Connect          | New Edit Ren            | nove |        |        |           |           |       | Load       | Save                                                                                                    |
|------------------|-------------------------|------|--------|--------|-----------|-----------|-------|------------|----------------------------------------------------------------------------------------------------|
| Schema           | Table                   | Comm | Column | Data T | Spa       | tial Type | SRID  | Feature id | Select at                                                                                                    |
| public           | hist_african_american_c |      | geom   | Ge     | $\sim$    | MultiPol  | 32618 |            |                                                                                                    |
| <u>A</u> p       | point_list_jenks        |      | geom   | Ge     | $\sim$    | MultiPol  | 32618 | Select     |                                                                                                    |
| A p              | point_list_jenks_1990   |      | geom   | Ge     | $\square$ | MultiPol  | 32618 | Select     |                                                                                                    |
| public           | us_tract_1970_24033     |      | geom   | Ge     | $\sim$    | MultiPol  | 32618 |            | Image: A start and a start a start |
| public           | us_tract_1990           |      | geom   | Ge     | $\square$ | MultiPol  | 32618 |            |                                                                                                    |
|                  |                         |      |        |        |           |           |       |            |                                                                                                    |
|                  |                         |      |        |        |           |           |       |            |                                                                                                    |
|                  |                         |      |        |        |           |           |       |            |                                                                                                    |
|                  |                         |      |        |        |           |           |       |            |                                                                                                    |
|                  |                         |      |        |        |           |           |       | _          |                                                                                                    |
| Also list tables | s with no geometry      |      |        |        |           |           |       | C Kee      | p dialog oper                                                                                                    |

Click on the Select... entry under Feature id for point\_list\_jenks.

| Connect                              | New Edit Rem                                                                                                 | iove |                              |                      |     |                                              |                | (    | Load                                               | Save        |
|--------------------------------------|----------------------------------------------------------------------------------------------------|------|------------------------------|----------------------|-----|----------------------------------------------|----------------|------|----------------------------------------------------|-------------|
| Schema ▲<br>▼ public                 | Table                                                                                                    | Comm | Column                       | Data T               | Spa | tial Type                                    | SRID           | Feat | ture id                                            | Select at i |
| public<br>p<br>p<br>public<br>public | hist_african_american_c<br>point_list_jenks<br>point_list_jenks_1990<br>us_tract_1970_24033<br>us_tract_1990 |      | geom<br>geom<br>geom<br>geom | Ge<br>Ge<br>Ge<br>Ge | 888 | MultiPol<br>MultiPol<br>MultiPol<br>MultiPol | 32618<br>32618 |      | gid<br>gisjoin<br>geom<br>place_nam<br>ienks_class |             |
| Also list tables                     | s with no geometry<br>ons                                                                                    | _    |                              |                      |     |                                              |                |      | C Keep                                             | dialog open |

The field we want is gid. That's the ID field for this table. Click on the box to select it.

| Connect                              | New Edit Rem                                                                                                 | love |                              |                      |     |                                              |                         |     | Load                                               | Save                                                                                                    |
|--------------------------------------|----------------------------------------------------------------------------------------------------|------|------------------------------|----------------------|-----|----------------------------------------------|-------------------------|-----|----------------------------------------------------|----------------------------------------------------------------------------------------------------|
| Schema 🔺                             | Table                                                                                                    | Comm | Column                       | Data T               | Spa | tial Type                                    | SRID                    | Fea | ature id                                           | Select at i                                                                                                    |
| public                               | hist_african_american_c<br>point_list_jenks<br>point_list_jenks_1990<br>us_tract_1970_24033<br>us_tract_1990 |      | geom<br>geom<br>geom<br>geom | Ge<br>Ge<br>Ge<br>Ge | 88  | MultiPol<br>MultiPol<br>MultiPol<br>MultiPol | 32618<br>32618<br>32618 |     | gid<br>gisjoin<br>geom<br>place_nam<br>jenks_class | State of the second second second second second second second second second second second second second second |
| Also list tables Search opti Help Ac |                                                                                                    |      |                              |                      | _   |                                              |                         |     | C Keep                                             | o dialog oper                                                                                                  |

Now click on point\_link\_jenks again. It will highlight, indicating you can use it as a layer.

| Connect          | New Edit Rem            | ove  |        |        |           |           |       | Load       | Save           |
|------------------|-------------------------|------|--------|--------|-----------|-----------|-------|------------|----------------|
| chema 🔺          | Table                   | Comm | Column | Data T | Spa       | tial Type | SRID  | Feature id | Select at i    |
| public public    | hist_african_american_c |      | geom   | Ge     | $\square$ | MultiPol  | 32618 |            |                |
| public           | point_list_jenks        |      | geom   | Ge     | -         | MultiPol  | 32618 | gid        | <u>_</u>       |
| A p              | point_list_jenks_1990   |      | geom   | Ge     | 0         | MultiPol  | 32618 | Select     |                |
| public           | us_tract_1970_24033     |      | geom   | Ge     | $\sim$    | MultiPol  | 32618 |            |                |
| public           | us_tract_1990           |      | geom   | Ge     | $\square$ | MultiPol  | 32618 |            |                |
|                  |                         |      |        |        |           |           |       |            |                |
|                  |                         |      |        |        |           |           |       |            |                |
| Also list tables | s with no geometry      |      |        |        |           |           |       | Kee        | ep dialog open |

Click on the Add button, and after a short delay your layer will appear.

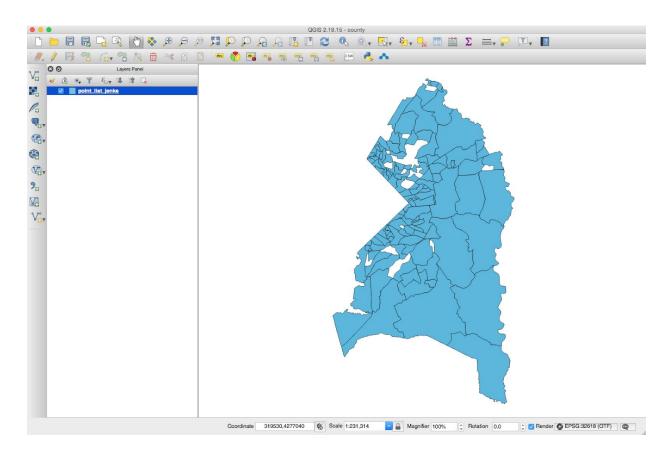

Let's set properties for this layer so that we can see what it can show us.

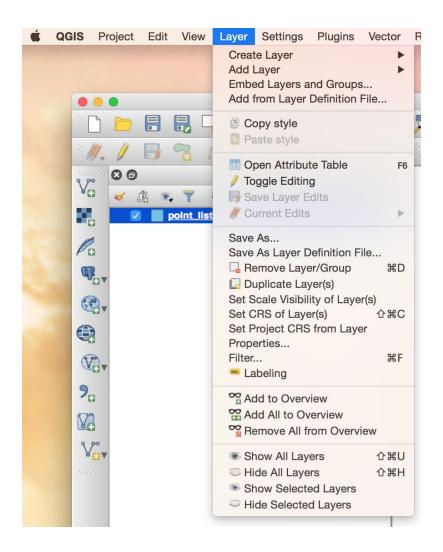

In the Layer Properties window, select Style from the left-hand side menu.

|             | 🕺 Layer Properties - point_list_jenks   Style |
|-------------|-----------------------------------------------|
| General     | Single symbol                                 |
|             | Simple fill                                   |
| (abc Labels |                                               |
| Fields      |                                               |
| Kendering   |                                               |
| 🤎 Display   | • • • • • • • • • • • • • • • • • • •         |
| S Actions   | Unit Millimeter                               |
| • Joins     | Transparency 0%                               |
| Diagrams    | · Color                                       |
| 🥡 Metadata  | ▼ Layer rendering                             |
| Variables   | Layer transparency 0 0                        |
| E Legend    | Layer blending mode Normal                    |
|             | Feature blending mode Normal                  |
|             | Draw effects                                  |
|             | Control feature rendering order               |
|             |                                               |
|             | Help Style Apply Cancel OK                    |

This controls how the regions of the map are colored in. We want to change this from simple fill (all the regions are the same color) to rule-based (color changes based on some region property).

| • •      |           |                        | 🕺 Layer Properties - | point_list_jenk | s Style    |       |                 |               |
|----------|-----------|------------------------|----------------------|-----------------|------------|-------|-----------------|---------------|
| ×        | General   | 📔 Rule-based           |                      |                 |            |       |                 | 0             |
| ~        | Style     | Label                  | Rule<br>(no filter)  | Min. scale      | Max. scale | Count | Duplicate count |               |
| abc      | Labels    |                        |                      |                 |            |       |                 |               |
|          | Fields    |                        |                      |                 |            |       |                 |               |
| *        | Rendering |                        |                      |                 |            |       |                 |               |
| <b>—</b> | Display   |                        |                      |                 |            |       |                 |               |
| ٢        | Actions   |                        | Δ                    |                 |            |       |                 | Symbol levels |
| •        | Joins     |                        |                      |                 |            |       |                 | oymbol levela |
| 1        | Diagrams  | Refine selected rules  | ι                    |                 |            |       |                 |               |
| i        | Metadata  | Layer transparency     | 0                    |                 |            |       |                 | 0             |
| 3        | Variables |                        |                      |                 |            |       |                 | 0 0           |
| =        | Legend    | Layer blending mode    | Normal               | <b></b>         |            |       |                 |               |
| -        |           | Feature blending mode  | Normal               | 0               |            |       |                 |               |
|          |           | Draw effects           |                      |                 |            |       |                 | -             |
|          |           | Control feature render | ing order            |                 |            |       |                 | \$↓           |
|          |           |                        |                      |                 |            |       |                 |               |
|          |           | Help Style             | Apply                |                 |            |       | Ca              | ncel OK       |

We're going to add a rule by clicking on the green plus sign.

|   | 🕨 💿 🛛 🌠 Edit rule                                                            |
|---|------------------------------------------------------------------------------|
|   | Label     jenks_classification = 1       Filter     jenks_classification = 1 |
|   | Description                                                                  |
|   | Scale range                                                                  |
|   | Minimum (exclusive) Maximum (inclusive)                                      |
|   | ☐ 1:100,000 < □                                                              |
|   | Symbol                                                                       |
|   | Fill     Simple fill                                                         |
|   |                                                                              |
|   | Unit Millimeter                                                              |
|   | Transparency 0%                                                              |
|   | Color                                                                        |
| С | ОК                                                                           |

Click on the Color bar to open the Select color window. In the HTML notation field, enter #24ffeb . This will set the color to a light blue.

|         | 💋 Select color        |
|---------|-----------------------|
|         | О Н З29° С            |
|         | ○ S 25% ◯             |
|         | ● V B4% 🗘             |
|         | ○ R 215 0             |
|         | G 161 0               |
|         | ○ B 189 0             |
|         | Opacity               |
|         | HTML notation #24ffeb |
|         |                       |
| Current |                       |
| Old     |                       |
|         | ОК                    |

| • • •       | 🕺 Edit rule                    |
|-------------|--------------------------------|
| Label       | jenks_classification = 1       |
| Filter      | jenks_classification = 1 Test  |
| Description |                                |
| Scale r     | ange                           |
| Minimum (e  | exclusive) Maximum (inclusive) |
| ) 1:10      | 0,000 🗸 🔯 🕀 1:1,000 🗸 🗠        |
|             |                                |
| 🗸 Symbo     | 1                              |
|             | Simple fill                    |
| Unit        | Millimeter                     |
| Transparer  | псу 0% -                       |
| Color       | <b></b>                        |
|             |                                |
|             |                                |
|             | ОК                             |

Hit OK. You can then see your selected color.

Hit OK. We're going to do four more of these, so that we have a rule for all five values of jenks\_classification. Add another rule by clicking on the green plus sign.

| • •                  | 🕺 Edit rule                                           |
|----------------------|-------------------------------------------------------|
|                      | nks_classification = 2<br>nks_classification = 2 Test |
| Description          |                                                       |
| Scale ran            | ge                                                    |
| Minimum (ex          | clusive) Maximum (inclusive)                          |
| ) 1:100,             | 000 - 🔊 👉 1:1,000 - 🔊                                 |
| 🔽 Symbol             |                                                       |
| <b>V Fill Fill S</b> | imple fill                                            |
|                      |                                                       |
| Unit                 | Millimeter                                            |
| Transparency         | 0%                                                    |
| Color                |                                                       |
|                      |                                                       |
|                      | ОК                                                    |

## Se

Click on the Color bar to set the color for the jenks\_classification = 2 rule. In HTML notation, enter #24c8ea .

| • • •   |   | 🔏 Se | elect color           |
|---------|---|------|-----------------------|
|         |   | 1    | О Н                   |
|         | - |      | S 58% 🗘               |
|         |   |      | • V 88% 🗘             |
|         |   |      | O R 201 0             |
|         |   |      | G 224 C               |
|         |   |      | O B 95 0              |
|         |   |      | Opacity               |
|         |   |      | HTML notation #24cBea |
| Current |   | •    |                       |
| Old     |   |      | OK                    |

Click on OK. You can see the color for the jenks\_classification = 2 rule in the window.

|                   | 🌠 Edit rule                                                                                                    |
|-------------------|----------------------------------------------------------------------------------------------------|
| Label jenks_c     | classification = 2                                                                                                    |
| Filter jenks_c    | classification = 2 Test                                                                                                    |
| Description       |                                                                                                    |
| Scale range       |                                                                                                    |
| Minimum (exclusiv | ve) Maximum (inclusive)                                                                                                    |
| 1:100,000         | <ul> <li>Image: second second sec</li></ul> |
| Symbol            |                                                                                                    |
| Fill Simple       |                                                                                                    |
|                   |                                                                                                    |
| Unit              | Millimeter                                                                                                    |
| Transparency 0%   | 0                                                                                                    |
| Color             |                                                                                                    |
|                   | ОК                                                                                                    |

Let's keep going. We're adding a rule for jenks\_classification = 3. Click on the green plus sign to add it.

|              | 🕺 Edit rule                                               |
|--------------|-----------------------------------------------------------|
|              | jenks_classification = 3<br>jenks_classification = 3 Test |
| Description  |                                                           |
| Scale        | range                                                     |
| Minimum      | (exclusive) Maximum (inclusive)                           |
| <b>)</b> 1:1 | 00,000 🗸 🔊 🕀 1:1,000 🗸 🔊                                  |
|              |                                                           |
| Symbo        | bl                                                        |
|              |                                                           |
| Unit         | Millimeter                                                |
| Transpare    |                                                           |
| Color        |                                                           |
| 00.01        | · · · · · · · · · · · · · · · · · · ·                     |
|              |                                                           |
|              | ОК                                                        |

Click on the Color bar to set the color for this rule.

| • • •   | 2 | Select color            |
|---------|---|-------------------------|
|         |   | ○ H <b>334°</b> :       |
|         |   | S 40% 0                 |
|         |   | O V 68% €               |
|         |   | ○ B 174 C               |
|         |   | G 104 C                 |
|         |   | B 135 C                 |
|         |   | Opacity                 |
|         |   | HTML notation #24a0ea 🔍 |
|         |   |                         |
|         |   |                         |
| Current |   |                         |
|         |   |                         |
| Old     |   |                         |
|         |   | ОК                      |
|         |   | UK                      |

In HTML notation, enter #24a0ea . Then click on OK.

| 00           | 🌠 Edit rule                           |
|--------------|---------------------------------------|
| Label        | jenks_classification = 3              |
| Filter       | jenks_classification = 3 Test         |
| Description  |                                       |
| Scale        | range                                 |
| Minimum      | (exclusive) Maximum (inclusive)       |
| <b>)</b> 1:1 | 00,000 🗸 🖾 🖓 1:1,000 🗸 🖾              |
| 🗹 Symbo      | ol                                    |
|              | Simple fill                           |
| <b>+</b>     |                                       |
| Unit         | Millimeter                            |
| Transpare    | ancy 0%                               |
| Color        | · · · · · · · · · · · · · · · · · · · |
|              | ОК                                    |

The blues are getting darker for each new rule we add, which is what we want. We're adding the rule for jenks\_classification = 4 now. Click on the green plus sign to add it.

|                 | 🕺 Edit rule                    |  |  |
|-----------------|--------------------------------|--|--|
| -               | Label jenks_classification = 4 |  |  |
| I men je        | nks_classification = 4 Test    |  |  |
| Description     |                                |  |  |
| Scale rar       | Ige                            |  |  |
| Minimum (ex     | clusive) Maximum (inclusive)   |  |  |
| <b>)</b> 1:100, | 000 🔍 💽 🍠 1:1,000 🔍 🔊          |  |  |
| 🗸 Symbol        |                                |  |  |
| T Fill          |                                |  |  |
| Simple fill     |                                |  |  |
|                 |                                |  |  |
| Unit            | Millimeter                     |  |  |
| Transparenc     | y 0% ·                         |  |  |
| Color           |                                |  |  |
|                 |                                |  |  |
|                 | ОК                             |  |  |

Click on the Color bar to pick the color for this rule.

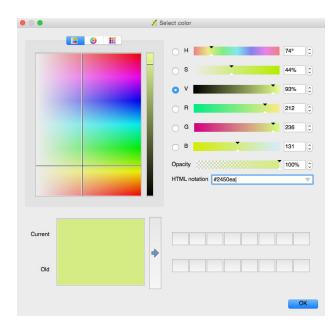

In HTML notation, enter #2450ea . Then click OK.

| 00              | 🕺 Edit rule                     |
|-----------------|---------------------------------|
| Label<br>Filter | jenks_classification = 4 Test   |
| Description     | range                           |
|                 | (exclusive) Maximum (inclusive) |
|                 | 00,000                          |
| Symbo           | bl                              |
| F               | Simple fill                     |
| <b>+</b>        |                                 |
| Unit            | Millimeter                      |
| Transpare       | ncy 0% •                        |
| Color           |                                 |
|                 | ОК                              |

This is a much darker blue than the one we picked for our first rule. Last rule now, for jenks\_classification = 5. Click on the green plus sign to add it.

| • •                                                                                                    | 🕺 Edit rule                     |
|----------------------------------------------------------------------------------------------------|---------------------------------|
| Label                                                                                                    | jenks_classification = 5        |
| Filter                                                                                                    | jenks_classification = 5 Test   |
| Description                                                                                                    |                                 |
| Scale                                                                                                    | range                           |
| Minimum                                                                                                    | (exclusive) Maximum (inclusive) |
| , , , , , , , , , , , , , , , , , , ,                                                                           | 00,000 🗸 🕅 🕂 1:1,000 🗸 🕅        |
| Symb                                                                                                    | ol                              |
| The second second second second second second second second second second second second second second second se |                                 |
|                                                                                                    |                                 |
| Unit                                                                                                    | Millimeter                      |
| Transpare                                                                                                    | ency 0%                         |
| Color                                                                                                    |                                 |
|                                                                                                    | ОК                              |

Click on the Color bar to set the color for this rule.

|         | 💋 Sel | lect color            |        |
|---------|-------|-----------------------|--------|
|         |       | Он                    | 276° 🗘 |
|         |       | ⊖ s                   | 92%    |
|         |       | • v                   | 82%    |
|         |       |                       | 131 🗘  |
|         |       | ⊖ G <b>¥</b>          | 16 🗘   |
|         |       | ОВ                    | 208    |
|         |       | Opacity               | 100% 🗘 |
|         |       | HTML notation #2400ea | ▽      |
|         |       |                       |        |
|         |       |                       |        |
| Current |       |                       |        |
|         | ⇒     |                       |        |
| Old     |       |                       |        |
|         |       |                       |        |
|         |       |                       | ОК     |

In HTML notation, enter #2400ea . Then click OK.

| • •                                                                                                    | 🕺 Edit rule                     |
|----------------------------------------------------------------------------------------------------|---------------------------------|
| Label<br>Filter                                                                                                    | jenks_classification = 5 Test   |
| Description                                                                                                    |                                 |
| Scale                                                                                                    | range                           |
| Minimum                                                                                                    | (exclusive) Maximum (inclusive) |
| 1:1                                                                                                    | 00,000 🕑 🔤 📌 1:1,000 🕑 🞼        |
| 🗸 Symb                                                                                                    | ol                              |
| The second second secon |                                 |
| Unit                                                                                                    | Millimeter                      |
| Transpare                                                                                                    | ancy 0%                         |
| Color                                                                                                    |                                 |
|                                                                                                    | ОК                              |

The color for our last rule is a dark blue. Click OK.

|                                                                                        |                                                                                                    | 🕺 Layer Properties - p                                                                                                    | oint_list_jenk | s   Style  |       |                 |               |
|----------------------------------------------------------------------------------------|----------------------------------------------------------------------------------------------------|----------------------------------------------------------------------------------------------------|----------------|------------|-------|-----------------|---------------|
| K General                                                                              | E Rule-based                                                                                                    |                                                                                                    |                |            |       |                 | <b>\$</b>     |
| 🥳 Style                                                                                | Label                                                                                                    | Rule<br>(no filter)                                                                                                    | Min. scale     | Max. scale | Count | Duplicate count |               |
| <ul> <li>abels</li> <li>image: Fields</li> <li>✓ Rendering</li> <li>Oisplay</li> </ul> | image: picks cla       image: picks cla       image: picks cla       image: picks cla       image: picks cla       image: picks cla | jenks_classification = 1<br>jenks_classification = 2<br>jenks_classification = 3<br>jenks_classification = 4<br>jenks_classification = 5 |                |            |       |                 |               |
| <ul> <li>Actions</li> <li>Joins</li> <li>Diagrams</li> </ul>                           | Refine selected rules     Layer rendering                                                                                           | Σ                                                                                                    |                |            |       |                 | Symbol levels |
| <ul> <li>Motadata</li> <li>Variables</li> <li>Legend</li> </ul>                        | Layer transparency<br>Layer blending mode                                                                                           | Normal                                                                                                    | <b>.</b>       |            |       |                 | 0 (;          |
|                                                                                        | Control feature render                                                                                                    |                                                                                                    |                |            |       |                 | *<br>\$       |
|                                                                                        | Help Style                                                                                                    | Apply                                                                                                    |                |            |       | Can             | OK            |

We can now see the colors for all of our rules. Next, we're going to add labels to this layer.

| • •         |                      | 🔏 Layer P    | roperties - point_list_jenks   Labels |            |          |
|-------------|----------------------|--------------|---------------------------------------|------------|----------|
| 🔀 General   | No labels            |              |                                       |            | <u>م</u> |
| Style       | Label with           |              |                                       |            | ¥ E      |
| (abc Labels |                      | nple         |                                       |            |          |
| Fields      | Lorem Ipsum          |              |                                       |            | 0        |
| Kendering   |                      |              |                                       |            |          |
| 🧭 Display   | Lorem Ipsum          |              | •                                     |            | Ļ        |
| S Actions   |                      | 1            | 0                                     |            |          |
| ┥ Joins     | abc Text             | Text<br>Font | Helvetica                             | 0          | e,       |
| 🛐 Diagrams  | abo Buffer           | Style        |                                       |            |          |
| i Metadata  | Background<br>Shadow | Style        | U E, 8 E,                             | о<br>В 🚭 I |          |
| Variables   | Rendering            | Size         | 13.0000                               | 0          | e,       |
| Legend      |                      |              | Points                                | ٥          | e,       |
|             |                      | Color        |                                       |            | e,       |
|             |                      | Transparency | 0                                     | 0%         | e,       |
|             |                      | Type case    | No change                             | ٥          | e,       |
|             | Help Style           | Apply        |                                       | Cancel     | OK       |

We're going to show labels for this layer. Select that from the dropdown menu at the top.

| General             | Gen Show labels for                                                                | r this layer    |                   | 📄 🗋 🗞     |
|---------------------|------------------------------------------------------------------------------------|-----------------|-------------------|-----------|
| Style<br>Labels     | Label with<br>▼ Text/Bu abc gis<br>Lorem Ipst 123 gid<br>ptd<br>Lorem Ipst 123 gid | join<br>ce_name |                   | ¥.        |
| Rendering           |                                                                                    |                 |                   |           |
| Display             | Lorem Ipsum                                                                        |                 | 6 -0              |           |
| Actions             | ···· Text                                                                          | Text            |                   |           |
| Diagrams            | <ul> <li>*** Formatting</li> <li>*** Buffer</li> <li>*** Background</li> </ul>     | Font            | Helvetica         |           |
| Metadata            | Shadow<br>Placement                                                                |                 | u e, s e,         | ₿ €,   €, |
| Variables<br>Legend | / Rendering                                                                        | Size            | 13.0000<br>Points |           |
|                     |                                                                                    | Color           |                   | e,        |
|                     |                                                                                    | Transparency    | 0                 | 0% 0%     |
|                     |                                                                                    | Type case       | No change         | o (E,     |

The Label with dropdown will appear. Select place\_name as the field where the label text will come from.

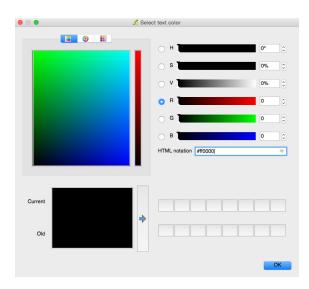

Click on the Color bar for these labels. In HTML notation, enter #ff0000 . Then click OK.

| • •         |                                             | 🌠 Layer Pr   | operties - point_list_jenks   Labels |                                       |  |
|-------------|---------------------------------------------|--------------|--------------------------------------|---------------------------------------|--|
| 🤆 General   | 📾 Show labels for this layer                |              |                                      |                                       |  |
|             | Label with abc plac                         | e_name       |                                      | 3                                     |  |
| (abc Labels | ▼ Text/Buffer sam                           | nple         |                                      |                                       |  |
| Fields      | Lorem Ipsum                                 |              |                                      | 0                                     |  |
| 🞸 Rendering |                                             |              |                                      |                                       |  |
| 🧭 Display   | Lorem Ipsum                                 |              | •                                    |                                       |  |
| S Actions   | 🚥 Toxt                                      | Text         |                                      |                                       |  |
| • Joins     | <sup>+ab</sup> <sub>&lt; c</sub> Formatting | Font         | Helvetica                            | 0 🖶                                   |  |
| Diagrams    | abc Buffer Background                       | Style        |                                      | ○ €,                                  |  |
| 🧑 Metadata  | Shadow                                      |              | U (=, 8 (=,                          | B €, I €,                             |  |
| S Variables | / Rendering                                 | Size         | 13.0000                              | 0 🖷                                   |  |
| E Legend    |                                             |              | Points                               | • • • • • • • • • • • • • • • • • • • |  |
|             |                                             | Color        | <b></b>                              | e,                                    |  |
|             |                                             | Transparency | 0                                    | 0 % C 🗐                               |  |
|             |                                             | Type case    | No change                            | :                                     |  |
|             | Help Style                                  | Apply        |                                      | Cancel OK                             |  |

This will set the color to a bright red. Click OK.

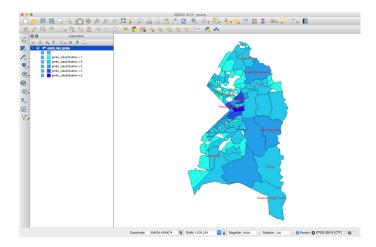

After a short delay, the layer will appear with colors and labels. We're going to add a transparency slider now.

| e eneral     | Embedded widgets in legend | s - point_list_jenks   Legend |        |
|--------------|----------------------------|-------------------------------|--------|
| ኛ Style      | Available widgets          | Used widgets                  |        |
| abs Labels   | Transparency slider        |                               |        |
| Fields       |                            |                               |        |
| of Rendering |                            |                               |        |
| 🤎 Display    |                            |                               |        |
| Actions      |                            |                               |        |
| Joins        |                            |                               |        |
| Diagrams     | 0                          |                               |        |
| 🕢 Metadata   |                            |                               |        |
| S Variables  |                            |                               |        |
| E Legend     |                            |                               |        |
|              |                            |                               |        |
|              |                            |                               |        |
|              |                            |                               |        |
|              | Help Style Apply           |                               | Cancel |

Click on Transparency slider, then click on the right arrow in the middle of the window.

| mbedded widgets in legend |                                       |                                                                     |
|---------------------------|---------------------------------------|---------------------------------------------------------------------|
| Available widgets         | Used widgets                          |                                                                     |
| Transparency slider       | Transparency slider                   |                                                                     |
|                           |                                       |                                                                     |
|                           |                                       |                                                                     |
|                           |                                       |                                                                     |
|                           |                                       |                                                                     |
|                           |                                       |                                                                     |
|                           |                                       |                                                                     |
|                           |                                       |                                                                     |
|                           |                                       |                                                                     |
|                           |                                       |                                                                     |
|                           |                                       |                                                                     |
|                           |                                       |                                                                     |
|                           |                                       |                                                                     |
| elp Style Apply           |                                       | Cancel OK                                                           |
|                           | Available widgets Transparency slider | Available widgets       Transparency silder     Transparency silder |

Click OK.

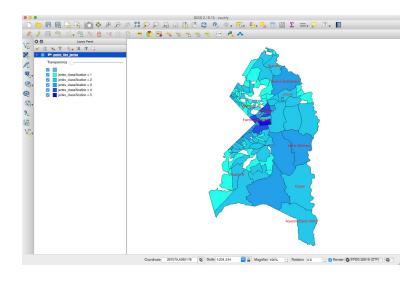

The layer will now reappear.